# **CONTROL MULTIVARIABLE CENTRALIZADO CON DESACOPLO Y COMPENSACIÓN FEEDFORWARD PARA AEROGENERADORES RESIDENCIALES**

Miguel E. González

Universidad Autónoma de Zacatecas, Ramón López Velarde 801, 98000 Zacatecas, México. (e-mail: migonzal492@yahoo.com.mx)

Juan Garrido

Departamento de Informática y Análisis Numérico, Universidad de Córdoba, Campus Rabanales, Edificio Leonardo Da Vinci, Córdoba, España. (e-mail: juan.garrido@uco.es)

Francisco Vázquez

Departamento de Informática y Análisis Numérico, Universidad de Córdoba, Campus Rabanales, Edificio Leonardo Da Vinci, Córdoba, España. (e-mail: fvazquez@uco.es)

Fernando Morilla

Departamento de Informática y Automática, ETSI Informática, UNED, C/. Juan del Rosal 16, 28040 Madrid, España. (e-mail: fmorilla@dia.uned.es)

## **Resumen**

*Los aerogeneradores de baja potencia para uso residencial, son procesos multivariables que trabajan bajo condiciones de viento turbulento y cambios abruptos en carga eléctrica. En estos procesos es necesario aplicar complejos sistemas de control, que permitan un buen rendimiento en la producción de energía eléctrica. En este trabajo se presenta el modelo matemático de un aerogenerador de baja potencia y el diseño de un sistema de control multivariable centralizado con red de desacoplo. Los problemas debido a perturbaciones como turbulencia del viento y cambios de carga eléctrica, son atenuados usando compensación feedforward.* 

**Palabras Clave**: Aerogenerador, Modelado Matemático y Control Multivariable.

## **1 INTRODUCCIÓN**

El interés por los pequeños aerogeneradores de uso residencial ha crecido recientemente, ya que son sistemas de baja potencia (1 a 5 kW) que bajo buenas condiciones de viento y trabajando de forma aislada de la red eléctrica (off-grid), son capaces de suministrar energía a varios equipos en una casa o en un pequeño comercio, tales como: calefactores, calderas, estufas, sistemas de riego y determinado tipo de ilumincación. Además, cuando la velocidad del viento es muy baja y no es posible producir energía, se pueden conmutar los equipos a la red para continuar proporcionándoles energía, sin que las transiciones afecten su funcionamiento dadas sus características pasivas. En algunos países de América y Europa también es posible inyectar desde el aerogenerador de baja potencia energía a la red eléctrica (on-grid), utilizando los convertidores de potencia adecuados. Esto permite reducir la tarifa de la energía convencional consumida o inclusive vender la energía producida a la compañía de electricidad [6].

Los pequeños aerogeneradores pueden operar básicamente de dos formas [11]:

a) Almacenando la energía producida en una batería y transformándola por medio de un inversor en una señal de corriente alterna con las características de voltaje y frecuencia de la red eléctrica; este esquema es utilizado regularmente cuando la instalación está muy alejada de la red.

b) Empleando convertidores de potencia que transforman la energía producida a una señal de corriente continua, y sin necesidad de almacenarla en una batería se vuelve a transformar a un señal de corriente alterna apropiada; este esquema es conveniente para zonas urbanas y puede trabajar en ambos modos: aislado o conectado a la red.

Otra característica de la mayoría de los aerogeneradores comerciales de baja potencia es que regulan la velocidad angular de la turbina y la potencia generada sólo con el par electromagnético del generador, debido a que no tienen la posibilidad de variar el ángulo de ataque de las palas (blade pitch control). Esto produce, sobre todo a altas velocidades del viento, vibración y esfuerzos en la estructura del

mecanismo, calentamiento y excesivo ruido [1]. Tales problemas se acentúan en zonas urbanas donde la turbulencia del viento es mayor que en zonas rurales. Además, cuando el aerogenerador opera aislado de la red (off-grid), la demanda de corriente de los equipos a los que se les suministra energía varía aletaroriamente, aspecto que debe ser considerado en el sistema de control.

En este trabajo, se considera un aerogenerador residencial de 3 kW trabajando de forma aislada de la red, que suministra directamente energía al tipo de equipos ya mencionados de una casa a través de un convertidor potencia. El aerogenerador cuenta con un generador eléctrico síncrono de rotor devanado y el mecanismo necesario para variar el ángulo de ataque de las palas, sus características eléctricas y mecánicas pueden consultarse en [10]. Bajo este escenario, el aerogenerador puede considerarse como un proceso multivariable con dos salidas controladas, la velocidad angular de la turbina y la potencia generada, dos entradas manipuladas, la corriente de campo del generador síncrono y el ángulo de ataque de las palas. Finalmente dos entradas no manipuladas que se tratan como perturbaciones, los cambios en la velocidad del viento y la carga eléctrica.

Dado este planteamiento y considerando un modo de operación de velocidad variable para conseguir un seguimiento de máxima eficiencia de potencia, se presenta un control multivariable centralizado con red de desacoplo que permita mejorar el rendimiento del aerogenerador y reducir los efectos de interacción entre sus variables. Además, se incluyen compensadores feedforward con el fin de atenuar los problemas originados por la turbulencia del viento y los cambios en la carga eléctrica, ver figura 1. Para evaluar el rendimiento del aerogenerador con el controlador propuesto, se presenta el modelo matemático no lineal del aerogenerador así como un modelo de la velocidad del viento, con los que se realizan simulaciones del sistema por medio de Matlab/Simulink©.

El documento está organizado como sigue: el modelo matemático del aerogenerador se describe en la sección 2. La linealización correspondiente es obtenida en la sección 3. En la sección 4, se presenta el sistema de control y los resultados se muestran en la sección 5. Finalmente las conclusiones son discutidas en la sección 6.

## **2 MODELO AEROGENERADOR**

El modelo matemático presentado en esta sección describe en detalle el comportamiento del aerogenerador. Éste ha sido obtenido de un análisis basado en el diagrama de la figura 1, que considera el

mecanismo de la turbina, la aerodinámica de las palas y el generador eléctrico. También, otro modelo es presentado para describir la señal de la velocidad del viento, que permite obtener resultados más realistas. Con estos modelos es posible simular el proceso bajo distintas condiciones de operación, aplicando perturbaciones que consisten en variaciones en la carga eléctrica y turbulencia en el viento. Tales modelos son útiles para evaluar el rendimiento del aerogenerador con diferentes controladores.

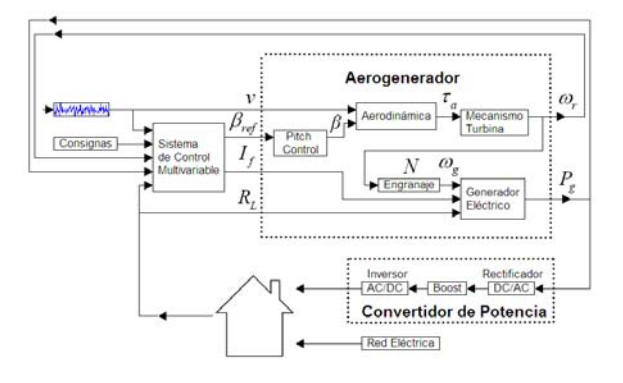

Figura 1: Diagrama general del sistema.

### **2.1 MECANISMO DE ROTACIÓN**

El diagrama esquemático del mecanismo de rotación de la figura 2, muestra cómo la fuerza del viento mueve la hélice para generar el torque *τa* y produce la velocidad angular *ωr*. La velocidad angular *ωg* en el eje del generador es producida después del engranaje y es *N* veces mayor *ωr*. Por lo que se analiza el mecanismo en dos partes: baja y alta velocidad.

El momento de inercia en la parte de baja velocidad:

$$
J_r \dot{\omega}_r = \tau_a - B_r \omega_r - N \tau_{hs} \tag{1}
$$

donde *Jr* es la inercia, *Br* es la fricción viscosa y *τhs* es el par requerido en la parte de alta velocidad para girar el eje del generador [2].

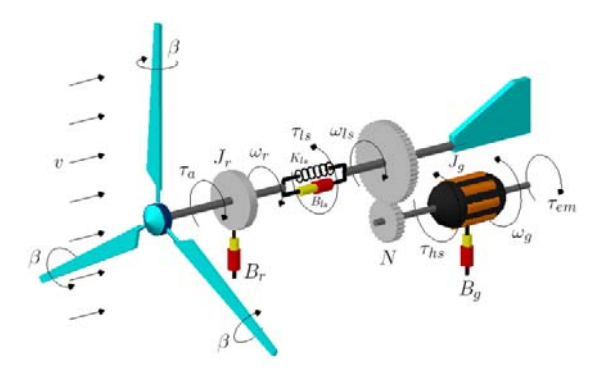

Figura 2: Mecanismo de rotación del aerogenerador.

El momento de inercia en la parte de alta velocidad:

$$
J_g \dot{\omega}_g = \tau_{hs} - B_g \omega_g - \tau_{em} \tag{2}
$$

donde *Jg* es la inercia del rotor del generador, *Bg* es la fricción y *τem* es el par electromagnético producido por el generador eléctrico.

Dado que se trata de un aerogenerador pequeño, el efecto de la torsión del eje definido por el par *τls* puede despreciarse, entonces la dinámica completa de la turbina se define por (1) y (2) considerando la velocidad angular *ωr*:

$$
J_t \dot{\omega}_r = \tau_a - B_t \omega_r - \tau_g \tag{3}
$$

$$
J_t = J_r + N^2 J_g; \quad B_t = B_r + N^2 B_g; \quad \tau_g = N \tau_{em}
$$

### **2.2 AERODINÁMICA**

El par *τa* generado por la fuerza del viento depende de las propiedades aerodinámicas de la turbina, con aspectos como: forma, tamaño y orientación de las palas, así como velocidad, dirección y densidad del viento [3].

La relación entre la velocidad del viento v y la velocidad angular de la turbina ωr, está definida por la razón conocida como tip-speed-ratio, donde *R* es el radio de la hélice:

$$
\lambda = \frac{R\omega_r}{v} \tag{4}
$$

El estudio de la aerodinámica de la turbina es realizado usando la teoría *Blade Element Momentum*  (BEM), que está basada en la teoría *Glauert Propeller* aplicada en aerogeneradores [10]. Estas teorías permiten conocer la eficiencia de la potencia generada  $C_p(\lambda, \beta)$  y el par producido  $C_q(\lambda, \beta)$ , en función de la razón *λ* y la orientación de las palas *β*. Las curvas de la figura 3 describen la eficiencia aerodinámica del aerogenerador en cuestión, con disposición horizontal y tres palas. Estas curvas se pueden generar a partir de las siguientes expresiones, que permiten obtener una buena aproximación de los datos originales proporcionados por el fabricante [8]:

$$
C_p = 0.303 \left( \frac{116}{\lambda_i} - 0.4(\beta - 5)^2 - 9 \right) e^{\left( \frac{-13.5}{\lambda_i} \right)} + 0.0068 \lambda,
$$

$$
\lambda_i = \left( \frac{1}{\lambda + 0.04 \beta} - \left( \frac{0.0035}{\beta^3 + 1} \right) \right)^{-1}
$$
(5)

El par aerodinámico *τa* se determina por:

$$
\tau_a = 0.5 \rho \pi R^3 v^2 C_q(\lambda, \beta) \tag{6}
$$

donde  $\rho$  es la densidad del viento y  $C_a(\lambda, \beta)$  se describe por las curvas de la figura 3.

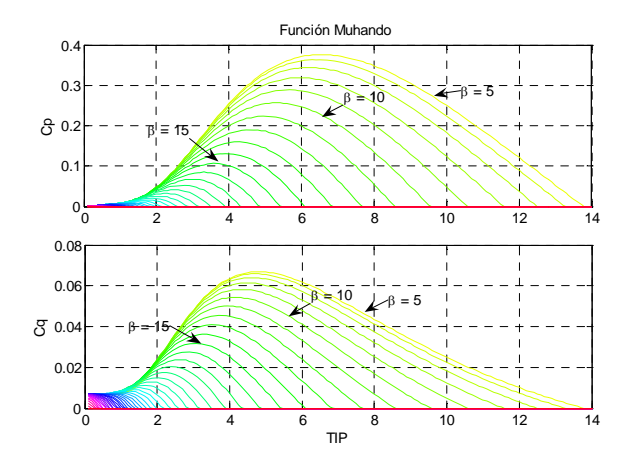

Figura 3: Eficiencia de potencia  $C_p(\lambda, \beta)$  y par  $C_q(\lambda, \beta)$ .

## **2.3 GENERADOR ELÉCTRICO**

Para determinar la potencia generada *Pg*, es necesario considerar la tensión producida *Eg* por el generador síncrono, en función de la velocidad angular *ωg* y la corriente de campo *If* como sigue:

$$
E_g = K I_f \omega_g \tag{7}
$$

donde *K* es una constante del generador.

La potencia generada considerando que *RL* representa la variación de la demanda de corriente de la carga eléctrica, y *Xg=αNωr* la reactancia del devanado, es:

$$
P_g = K^2 \left( \frac{R_L}{R_L^2 + (\alpha N \omega_r)^2} \right) I_f^2 \omega_g^2 \qquad (8)
$$

Finalmente, el par electromagnético producido es:

$$
\tau_g = \frac{P_g}{\eta_g \eta_m \omega_g} \tag{9}
$$

donde *ηg* es la eficiencia del generador y *ηm* es la eficiencia del mecanismo.

#### **2.4 ECUACIONES MODELO NO LINEAL**

En resumen, las siguientes cuatro ecuaciones describen el modelo no lineal del aerogenerador:

$$
J_t \dot{\omega}_r = \tau_a - B_t \omega_r - \tau_g \tag{10}
$$

$$
\tau_a = \frac{1}{2} \rho \pi R^3 v^2 C_q(\lambda, \beta) \tag{11}
$$

$$
P_g = K^2 \left( \frac{R_L}{R_L^2 + (\alpha N \omega_r)^2} \right) I_f^2 N^2 \omega_r^2 \qquad (12)
$$

$$
\tau_g = \frac{P_g}{\eta_g \eta_m N \omega_r} \tag{13}
$$

#### **2.5 MODELO VELOCIDAD DEL VIENTO**

El viento es un fenómeno natural descrito por un proceso estocástico estacionario compuesto por la velocidad media *vm*, ráfagas y turbulencia *v*n. El modelo que se ha seleccionado es el mostrado en [5] que genera una señal de turbulencia asociada con la velocidad media, capturando el comportamiento de este fenómeno de forma apropiada:

$$
v = v_m + v_n; \t v_n = \sum_{i=1}^{M} A_i(\omega_i) \cos(\omega_i t + \phi_i),
$$
  

$$
A_i(\omega_i) = \frac{2}{\pi} \sqrt{\frac{1}{2} \Big[ S(\omega_i) + S(\omega_{i+1}) \Big] (\omega_{i+1} - \omega_i)},
$$
  

$$
S(\omega_i) = \frac{9, 5\sigma^2 h / v_m}{\Big[ 1 + (20\omega_i h / v_m)^2 \Big]^{5/6}}
$$
(14)

donde *h* es la altura del punto de medición de la velocidad del viento, *σ* es la desviación estándar de la turbulencia, *φ* una señal aleatoria con distribución uniforme de  $-\pi$  a  $\pi$  que reproduce ráfagas y turbulencia, con un espectro distribuido a través de las frecuencias definidas por  $\omega_i$  con  $M = 50$ .

## **3 MODELO LINEAL**

En esta sección se linealiza el modelo no lineal dado por las ecuaciones (10 - 13), utilizando el término de primer orden del desarrollo de las series de Taylor para el punto de operación *eq.* Las derivadas parciales se evaluan como sigue:

$$
\tilde{\tau}_{a} = \left[\frac{\partial \tau_{a}}{\partial v}\right]_{eq} \tilde{v} + \left[\frac{\partial \tau_{a}}{\partial \beta}\right]_{eq} \tilde{\beta} + \left[\frac{\partial \tau_{a}}{\partial \omega_{r}}\right]_{eq} \tilde{\omega}_{r},
$$
\n
$$
\tilde{\tau}_{a} = b_{1} \tilde{v} + b_{2} \tilde{\beta} + b_{7} \tilde{\omega}_{r},
$$
\n
$$
\tilde{\tau}_{g} = \left[\frac{\partial \tau_{g}}{\partial I_{f}}\right]_{eq} \tilde{I}_{f} + \left[\frac{\partial \tau_{g}}{\partial \omega_{r}}\right]_{eq} \tilde{\omega}_{r} + \left[\frac{\partial \tau_{g}}{\partial R_{L}}\right]_{eq} \tilde{R}_{L},
$$
\n
$$
\tilde{\tau}_{g} = b_{3} \tilde{I}_{f} + b_{4} \tilde{\omega}_{r} + b_{8} \tilde{R}_{L}
$$
\n
$$
\tilde{\tau}_{g} = \left[\frac{\partial \mathcal{P}_{g}}{\partial P_{a}}\right]_{eq} \tilde{\tau}_{g} - \left[\frac{\partial \mathcal{P}_{g}}{\partial P_{a}}\right]_{eq} \tilde{\tau}_{g} - \left[\frac{\partial \mathcal{P}_{g}}{\partial P_{a}}\right]_{eq} \tilde{\tau}_{g}.
$$

$$
\tilde{P}_g = \left[ \frac{\partial P_g}{\partial I_f} \right]_{eq} \tilde{I}_f + \left[ \frac{\partial P_g}{\partial \omega_r} \right]_{eq} \tilde{\omega}_r + \left[ \frac{\partial P_g}{\partial R_L} \right]_{eq} \tilde{R}_L, \n\tilde{P}_g = b_s \tilde{I}_f + b_b \tilde{\omega}_r + b_g \tilde{R}_L
$$
\n(17)

Representando el sistema electromecánico que regula la posición de las palas por la siguiente función:

$$
\frac{\beta(s)}{\beta_{ref}(s)} = \frac{K_{\beta}}{T_{\beta}s^2 + s + K_{\beta}}
$$
(18)

y aplicando la transformada de Laplace en (15 - 17), puede obtenerse la siguiente representación matricial en donde el operador laplaciano ha sido omitido:

$$
\begin{bmatrix} W_r \ P_g \end{bmatrix} = \begin{bmatrix} g_{11} & g_{12} \ g_{21} & g_{22} \end{bmatrix} \begin{bmatrix} I_f \ B_{ref} \end{bmatrix} + \begin{bmatrix} g_{13} \ g_{23} \end{bmatrix} V + \begin{bmatrix} g_{14} \ g_{24} \end{bmatrix} R_L
$$
  

$$
\begin{bmatrix} g_{11}(s) & g_{12}(s) \ g_{21}(s) & g_{22}(s) \end{bmatrix} = \begin{bmatrix} \frac{-b_3}{d(s)} & \frac{b_2}{d(s)} \frac{K_\beta}{e(s)} \\ \frac{b_3d(s) - b_3b_6}{d(s)} & \frac{b_2b_6}{d(s)} \frac{K_\beta}{e(s)} \end{bmatrix}
$$
  

$$
\begin{bmatrix} g_{13}(s) \ g_{23}(s) \end{bmatrix} = \begin{bmatrix} \frac{b_1}{d(s)} \\ \frac{b_1b_6}{d(s)} \end{bmatrix}, \qquad \begin{bmatrix} g_{14}(s) \\ g_{24}(s) \end{bmatrix} = \begin{bmatrix} \frac{-b_8}{d(s)} \\ \frac{b_9d(s) - b_6b_8}{d(s)} \end{bmatrix} (19)
$$
  

$$
d(s) = J_r s + B_t + b_4 - b_7, \qquad e(s) = T_\beta s^2 + s + K_\beta
$$

## **3.1 CÁLCULO DE PARÁMETROS**

Las constantes del aerogenerador de la tabla 1 son usados para calcular los parámetros  $b_1$  a  $b_2$  de (19), que corresponden a un aerogenerador con generador síncrono modelo (SG3000, Sawafuji Electric Co., Ltd.), engranaje (CNH-4115-11, Sumitomo Heavy Indsutries, Ltd.) y palas modelo (NACA4418).

Además de las constantes de la tabla 1, es necesario conocer los valores de las entradas y salidas para el punto de operación *eq*. En este caso se linealiza el modelo sobre los valores nominales *ωrnom* = 315 rpm y *Pgnom* = 3 kW, para un coeficiente de potencia *Cpeq(λ,β)* ≈0,35 que según las curvas de la figura 3 corresponde una razón *λeq*≈6,2 y un ángulo de las palas *βeq*≈6,37. Con estos datos y considerando el modelo no lineal (10 - 13) en estado estable, se calcula la corriente de campo *If* necesaria para alcanzar los valores nominales:

$$
I_{feq} = \sqrt{\left(\frac{1}{2}\rho\pi R^5 \frac{C_{\text{peq}}\left(\lambda,\beta\right)}{\lambda_{\text{eq}}^3} - B_{\text{r}}\omega_{\text{mom}}^2\right)}
$$
(20)  

$$
\sqrt{\left(\frac{\eta_g \eta_m}{K^2 N \omega_{\text{rnom}}}\right) \left(\frac{R_{\text{Lnom}}^2 + \left(\alpha N \omega_{\text{rnom}}\right)^2}{R_{\text{Lnom}}}\right)}
$$

La corriente resultante es de 2,57 A y la velocidad del viento requerida para alcanzar los valores nominales es 10.65 m/s según (4). Entonces las matrices de funciones de transferencia son:

$$
G(s) = \begin{bmatrix} -71.46 & -1.747 \\ 15s + 0.193 & 30s^3 + 15.39s^2 + 2.44s + 0.029 \\ \frac{3504s + 73.51}{15s + 0.233} & \frac{-9.22}{30s^3 + 15.39s^2 + 2.44s + 0.029} \end{bmatrix},
$$

$$
\begin{bmatrix} g_{13} \\ g_{23} \end{bmatrix} = \begin{bmatrix} \frac{27.44}{15s + 0.193} \\ \frac{144.8}{15s + 0.193} \end{bmatrix}, \qquad \begin{bmatrix} g_{14} \\ g_{24} \end{bmatrix} = \begin{bmatrix} -10.25 \\ \frac{5027s + 10.55}{15s + 0.193} \end{bmatrix}
$$
(21)

Tabla 1: Constantes y restricciones aerogenerador.

| $J_t$            | 15 kg $\cdot$ m <sup>2</sup> | h                             | 9 m              |
|------------------|------------------------------|-------------------------------|------------------|
| $B_t$            | $0,02$ N·m/rpm               | $\sigma$                      | 2                |
| $\boldsymbol{N}$ | 11                           | $K_{\beta}$                   | 0,15             |
| $\eta_g$         | 0,6                          | $T_{\beta}$                   | 2                |
| $\eta_m$         | 0,4                          | $V_{min}$ - $V_{max}$         | $4 - 13$ m/s     |
| $\rho$           | 1,225 kg/ $\overline{m^3}$   | $P_{\text{gnom}}$             | $3 \text{ kW}$   |
| K                | $0,223 \Omega$ ·s/rad        | $\omega_{rnom}$               | 315 rpm          |
| $\alpha$         | 0,0178 $\Omega$ ·s/rad       | $\beta_{min}$ - $\beta_{max}$ | $5 - 90^{\circ}$ |
| R                | 2 m                          | fmax                          | 4 A              |

## **4 SISTEMA DE CONTROL**

Antes de diseñar el control multivariable se mide la interacción del proceso por medio de la matriz de ganancias relativas (RGA) en estado estable. El elemento *λ11* de la matriz RGA es 0,837 lo que indica que existe un cierto nivel de interacción entre las variables. El emparejamento resultante indica que la velocidad *ωr* se debe controlar con la corriente *If*, y la potencia *Pg* con el ángulo de las palas *βref*.

### **4.1 REGIONES DE OPERACIÓN**

La velocidad del viento dicta la forma de operar el aerogenerador, como se muestra en la figura 4 [5]. Hay cuatro regiones importantes, en la I la velocidad del viento es demasiado pequeña y no es suficiente para producir electricidad por lo que se recomienda detener la turbina para evitar el desgaste.

En la región II delimitada por los puntos  $A - B y$ denominada de carga parcial, el sistema de control debe variar la velocidad angular de la turbina y la potencia producida para conseguir la máxima eficiencia de potencia *Cp*.

En la región III  $(B - C)$  denominada de plena carga, la velocidad del viento permite alcanzar tanto la

potencia como la velocidad angular nominales del generador eléctrico. Entonces el objetivo del sistema de control es regular el aerogenerador en los valores nominales, para ello el ajuste del ángulo *β* es fundamental para contrarrestar el exceso de viento.

Finalmente en la región IV la velocidad del viento es demasiado grande y lo recomendable es frenar la turbina para su protección.

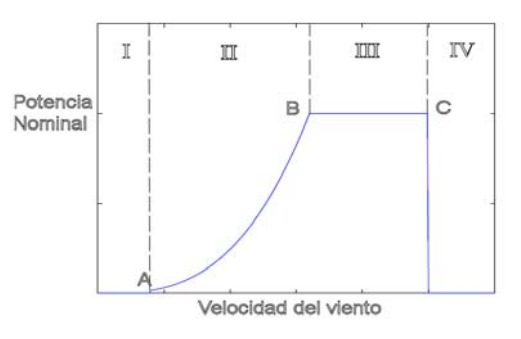

Figura 4: Regiones de operación*.*

### **4.2 MÁXIMA EFICIENCIA DE POTENCIA**

Para la región II  $(A - B)$  es necesario determinar los puntos de operación para las diferentes velocidades del viento, que al mismo tiempo definen las consignas de velocidad angular *ωrd* y potencia generada *Pgd*. Tales consignas se pueden determinar a partir de las ecuaciones del modelo no lineal. A partir de (4) se establece la consigna de velocidad *ωrd* [9]:

$$
\omega_{rd} = \frac{v\lambda_{eq}}{R} \tag{22}
$$

Para la consigna de potencia se sustituye (11) en (10) de las ecuaciones del modelo no lineal para estado estable y máxima eficiencia de potencia:

$$
0 = \frac{1}{2} \rho \pi R^5 \frac{C_{\text{peq}}(\lambda, \beta)}{\lambda_{\text{eq}}^3} \omega_{\text{rd}}^2 - B_t \omega_{\text{rd}} - \tau_g \qquad (23)
$$

Sustituyendo (13) en (23):

$$
\frac{P_{gda}}{\eta_{g}\eta_{m}N\omega_{rd}} = \frac{1}{2}\rho\pi R^{5}\frac{C_{\rho eq}(\lambda,\beta)}{\lambda_{eq}^{3}}\omega_{rd}^{2} - B_{t}\omega_{rd}
$$
 (24)  

$$
P_{gda} = N\eta_{g}\eta_{m} \left(\rho\pi R^{5}\frac{C_{\rho eq}(\lambda,\beta)}{2\lambda_{eq}^{3}}\omega_{rd}^{3} - B_{t}\omega_{rd}^{2}\right)
$$
 (25)

La función (25) que define la consigna de potencia es adecuada si la demanda de corriente en la carga es constante, sin embargo dado el escenario presentado en este trabajo no será siempre así, por lo tanto se propone otra alternativa.

Sustituyendo la velocidad angular *ωrd* definida en (22) por *ωrnom* en (20), resulta la siguiente expresión:

$$
I_{feq} = \sqrt{\left(\frac{1}{2}\rho\pi R^3 v^2 \frac{C_{peq}\left(\lambda,\beta\right)}{\lambda_{eq}} - B_i \left(\frac{v\lambda_{eq}}{R}\right)^2\right)}
$$
 (26)  

$$
\sqrt{\left(\frac{\eta_g \eta_m R}{K^2 N \lambda_{eq} v R_{Lnom}}\right) \left(R_{Lnom}^2 + \left(\frac{\alpha N v \lambda_{eq}}{R}\right)^2\right)}
$$

Ahora sustituyendo (26) en (12) y evaluando las constantes de la tabla 1 se llega a la función consigna de potencia para la región II:

$$
P_{\text{gdb}} = \left(\frac{R_L v^2}{R_L^2 + 0.37v^2}\right) \tag{27}
$$

$$
\cdot \left(0.246v^3 - 0.175v^2 + 10.668v - 7.595\right)
$$

En la región III se limita el crecimiento de la velocidad angular ωrd a su valor nominal ωrnom, entonces (27) no es válida para esta región debido a que *λ* no podrá mantenerse en el valor *λe*q. Por lo tanto en lugar de considerar una expresión para calcular *Ifeq* se toma el valor de 2,57 A, encontrado para los valores nominales. Sustituyendo en (12):

$$
P_{gdc} = K^2 \left( \frac{R_L}{R_L^2 + (\alpha N \omega_{rnom})^2} \right) (2.57)^2 N^2 \omega_{rnom}^2 \quad (28)
$$

Entonces las consignas de velocidad angular y potencia quedán definidas por:

$$
\omega_{rd} = \begin{cases} \frac{v\lambda_{eq}}{R} & para & v \le 10.65m/s \\ \omega_{rnom} & para & v > 10.65m/s \end{cases}
$$
 (29)

$$
P_{gd} = \begin{cases} P_{gdb} & para & v \le 10.65 m/s \\ P_{gdc} & para & v > 10.65 m/s \end{cases}
$$
 (30)

En la figura 5 se muestran los diferentes puntos de operación en la región II y el punto donde se alcanza el valor nominal, simulando el modelo (10 - 13).

#### **4.3 CONTROL MULTIVARIABLE**

El esquema de control presentado es multivariable centralizado con red de desacoplo. Con éste se espera atenuar la interacción del proceso y obtener un buen comportamiento dinámico del aerogenerador dentro de las regiones II y III. Tal esquema se muestra en la figura 6, en donde la red de desacoplo *D(s)* es diseñada de tal forma que el nuevo proceso aparente

*Q(s)=G(s)D(s)* sea diagonalmente dominante, donde *G(s)* está dado por la matriz de funciones de transferencia (21). El control descentralizado *K(s)* con dos controladores Proprocional Integral PI son sintonizados para el proceso *Q(s)*.

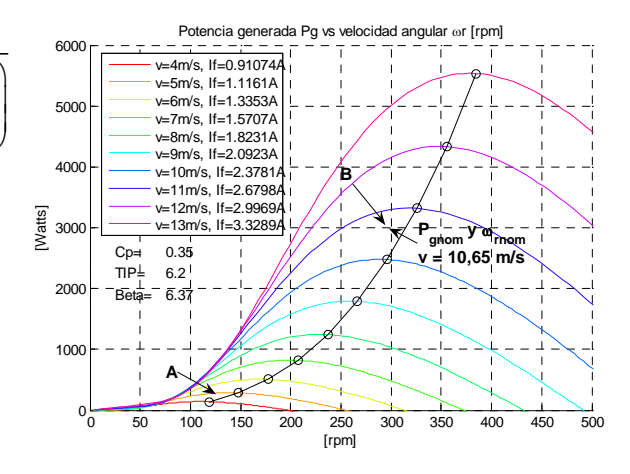

Figura 5: Puntos de operación*.*

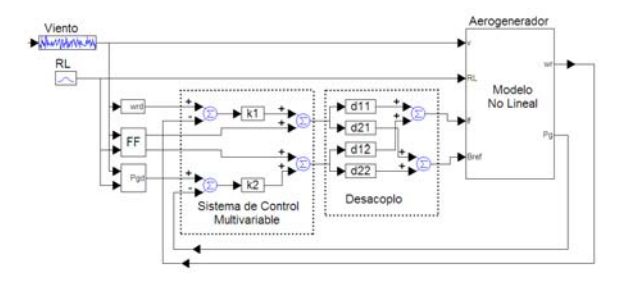

Figura 6: Control Centralizado con desacoplo y feedforward*.*

Existen dos métodos para el diseño de la red de desacoplo: dinámico, cuando *D(s)* es calculado usando las funciones de transferencia del proceso *G(s)*, y estático, cuando sólo se utiliza la ganancia en estado estacionario *G(0)*. En este trabajo se ha seleccionado un desacoplo dinámico. Los resultados con otros tipo de desacoplos pueden consultarse en publicaciones previas [4].

El diseño consiste en fijar dos elementos de la matriz *D(s)* en la unidad y ajustar los dos restantes para que el producto *G(s)D(s)*, resulte en un sistema diagonalmente dominante [7]. De las cuatro posibles combinaciones que se pueden realizar para este proceso sólo con la elección de *d21(s)* y *d22(s*) en la unidad, es posible obtener funciones de transferencia propias:

$$
d_{11}(s) = \frac{-g_{22}(s)}{g_{21}(s)}, \qquad d_{12}(s) = \frac{-g_{12}(s)}{g_{11}(s)} \quad (31)
$$

Con los valores dados en (21) resulta:

$$
d_{11}(s) = \frac{9.2}{0.0007s^3 + 0.0003s^2 + 5329s + 11}
$$
 (32)

$$
d_{12}(s) = \frac{-1.75}{142.9s^2 + 71.5s + 10.7}
$$
 (33)

Para la sintonización de los controladores se pueden utilizar diferentes métodos, como: heurístico, relé, bandas de Gershgorin, entre otros [7]. Para este trabajo, se ha decidido usar el proceso iterativo propuesto en [12], que ha sido implementado en la herramienta computacional TITO, disponible en *www.dia.uned.es/~fmorilla/*. Esta herramienta facilita la sintonización de las ganancias del controlador, usando como especificaciones márgenes de ganancias, márgenes de fase o ambos. Para un margen de fase de 60º en ambos lazos y las funciones de transferencia (21), con TITO se obtienen:

$$
k_{p1} = -7,16 \cdot 10^{-2}
$$
 A/rpm;  $T_{i1} = 91,50$  s,  
\n $k_{p2} = -4.30 \cdot 10^{-3}$  grados/W;  $T_{i2} = 6,54$  s. (34)

Ya que las perturbaciones originadas por la turbulencia del viento como por los cambios en la carga eléctrica afectan considerablemente al rendimiento del aerogenerador, se ha diseñado un compensador feedforward (FF) para atenuar estos efectos. Los elementos feedforward para compensar la turbulencia del viento se definen por las siguientes expresiones, que para simplificar se han aproximado con las funciones de transferencia mostradas:

$$
FF_{1v}(s) = \frac{-g_{13}(s)}{q_1(s)} \approx \frac{27.44s + 0.058}{11.7s + 0.15}
$$
  

$$
FF_{2v}(s) = \frac{-g_{23}(s)}{q_2(s)} \approx \frac{0.0254}{s + 0.129}
$$
(35)

Los compensadores feedforward para los cambios en la carga eléctrica también se aproximan con:

$$
FF_{1RL}(s) = \frac{-g_{14}(s)}{q_1(s)} \approx \frac{-10.25s - 0.021}{11.7s + 0.15},
$$
  
\n
$$
FF_{2RL}(s) = \frac{-g_{24}(s)}{q_2(s)} \approx 99.86 \frac{s^2 + 0.56s + 0.079}{s^2 + 2.5s + 6.7}
$$
\n(36)

## **5 RESULTADOS**

Se han realizado algunas simulaciones para evaluar el rendimiento de la turbina con los controladores propuestos. La figura 7 muestra la respuesta al escalón para cambios en la velocidad del viento desde 8 a 12 m/s sin incluir turbulencia. Esto implica que el punto de operación inicial se encuentra en la región II, en donde se debe hacer un seguimiento de máxima eficiencia de potencia. Cuando la velocidad

del viento supera los 10.65 m/s alcanza la region III, en donde el controlador debe regular la velocidad angular y la potencia en sus valores nominales. La carga eléctrica se mantiene constante con *RLnom* = 4 Ω equivalente a la demanda nominal de corriente.

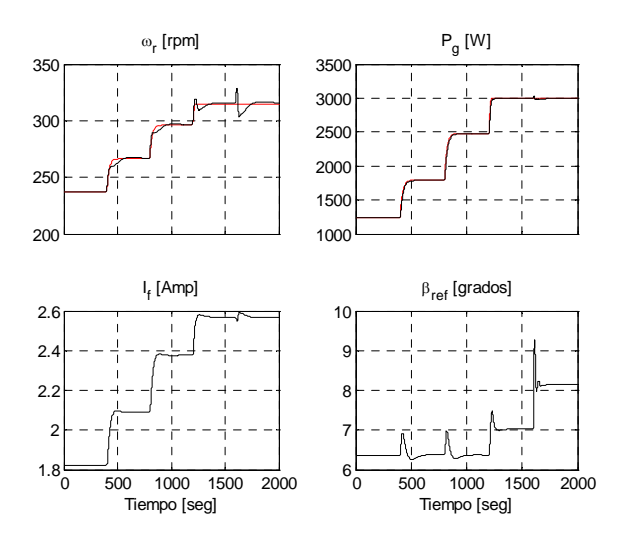

Figura 7: Respuesta a cambios escalón en el viento*.*

Como puede apreciarse en la figura 7, las salidas de velocidad angular y potencia siguen adecuadamente a las consignas para cada punto de velocidad del viento. En la región II se tiene una buena eficiencia de potencia, y en la región III se regulan adecuadamente las salidas en los valores nominales.

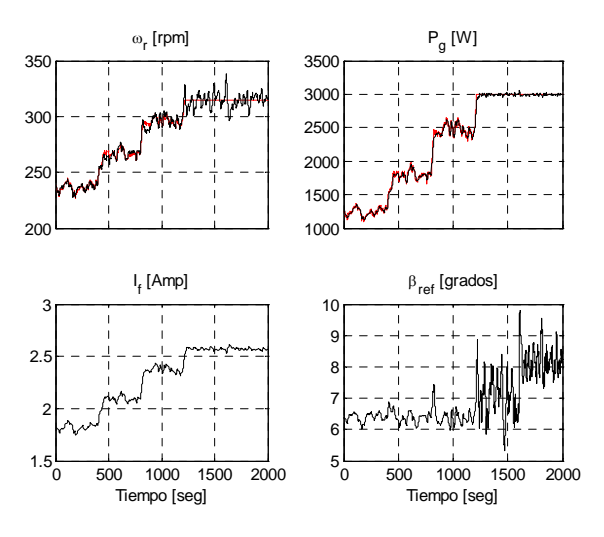

Figura 8: Respuesta a cambios escalón en la velocidad media del viento con turbulencia*.* 

En la figura 8 el sistema es simulado bajo condiciones más realistas, aplicando los mismos cambios tipo escalón en la velocidad media del viento pero agregando turbulencia. Los resultados muestran un buen rendimiento donde el control para la región II está dominado por la corriente de campo o su equivalente par electromagnético, mientras que en la región III la señal dominante es el ángulo de paso de pala. Finalmente en la figura 9 se aplican variaciones aleatorias en la carga eléctrica en el intervalo de 4 a 12 Ω. Los resultados también muestran un buen rendimiento del aerogenerador.

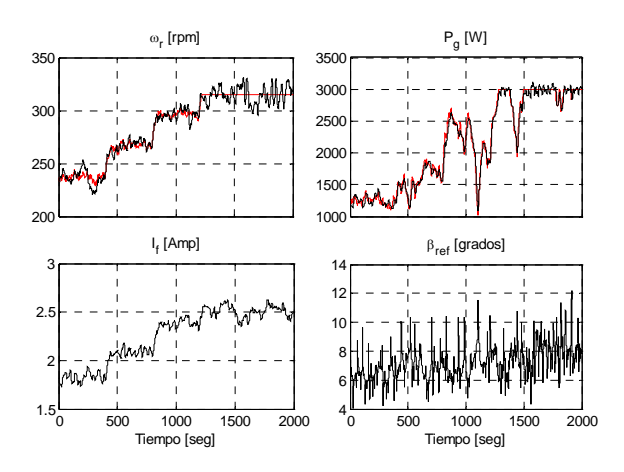

Figura 9: Respuesta con variaciones aleatorias en *RL.*

## **5 CONCLUSIONES**

En este trabajo se ha presentado el modelo matemático de un aerogenerador de baja potencia, así como un esquema de control multivariable. En los resultados obtenidos se muestra un buen rendimiento del aerogenerador: en la región II se consigue un buen seguimiento de la máxima eficiencia de potencia, mientras que la región III se regulan adecuadamente tanto la velocidad angular como la potencia en sus valores nominales. La transición entre ambas regiones es suave y tanto la corriente de campo como la potencia son señales con poca dinámica, lo cual significa que el par electromagnético no generará demasiada vibración y esfuerzos en el mecanismo.

Los efectos de turbulencia en el viento y los cambios en la carga eléctrica son bien atenuados, gracias a los compensadores feedforward incluidos en el sistema de control.

#### **Agradecimientos**

Este trabajo ha sido financiado por el proyecto de Excelencia P10-TEP-6056 Junta Andalucía, España.

### **Referencias**

- [1] Bianchi, F., Battista, H. and Mantz, R., (2007). "Wind Turbine Control Systems (Principles, Modelling and Gain Scheduling Design)" *Springer ISBN 1-84628-492-9*.
- [2] Boukhezzar, B., Lupu, L., Siguerdidjane, H., and Hand M., (2007). "Multivariable control strategy for variable speed, variable pitch wind turbines". *Renewable Energy, Science Direct Elsevier* **32**, pp. 1273–1287.
- [3] García-Sanz, M., and Torres, E., (2004). "Control y experimentación del aerogenerador síncrono multipolar de velocidad variable TWT1650". *Revista Iberoamericana de Automática e Informática Industrial* 1, No. **3**, pp. 53–62.
- [4] González, M., Vázquez, F., and Morilla F., (2010). "Control Multivariable con Desacoplo para Aerogeneradores de Velocidad Variable". *Revista Iberoamericana de Automática e Informática Industrial* **7**, No. **4**, pp. 53–64.
- [5] Masoud, B., (2008). "Modeling and controller design of a wind energy conversion system including a matrix converter" *Thesis PhD in Electrical and Computer Engineering, University of Waterloo, Ontario, Canada*.
- [6] Milivojevic, N., Stamenkovic, I. and Schofield, N., (2010). "Power Energy Analysis of Commercial Small Wind Turbine". *Industrial Technology (ICIT) IEEE International Conference,* pp. 1739–1744.
- [7] Morilla, F., Vázquez, F., and Garrido, J., (2008). "Centralized PID control by decoupling for TITO processes" *13th IEEE International Conference on Emerging Technologies and Factory Automation*.
- [8] Muhando, E., Senjyu, t., Yona, A., Kinjo, H., and Funabashi, T., (2008). "Model Development for Nonlinear Dynamic Energy Conversion System" *Transactions on Electrical and Electronic Engineering IEEJ,* **3**, pp. 482–491.
- [9] Munteanu, J., Bratcu, A., Cutululis, N., and Ceangă, E., (2008). "Optimal Control of Wind Energy Systems (Towards a Global Approach)" *Springer ISBN 978-1-84800-079-7.*
- [10] Nagai, B., Ameku, K., and Nath, J., (2009). "Performance of a 3 kW wind turbine generator with variable pitch control system" *Applied Energy, Elsevier* **86**, pp. 1774–1782.
- [11] Remus T., and Frede B. (2004). "Flexible Control of Small Wind Turbines with Grid Failure Detection Operation in Stand-Alone and Grid Connected". *IEEE Transactions on Power Electronics* **19**, pp. 1323–1332.
- [12] Vázquez, F., and Morilla, F., (2002). Tuning decentralized PID controllers for MIMO systems with decouplers. *15th IFAC World Congress, Barcelona, Spain.*